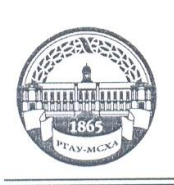

МИНИСТЕРСТВО СЕЛЬСКОГО ХОЗЯЙСТВА РОССИЙСКОЙ ФЕДЕРАЦИИ ФЕДЕРАЛЬНОЕ ГОСУДАРСТВЕННОЕ БЮДЖЕТНОЕ ОБРАЗОВАТЕЛЬНОЕ УЧРЕЖДЕНИЕ ВЫСШЕГО ОБРАЗОВАНИЯ «РОССИЙСКИЙ ГОСУДАРСТВЕННЫЙ АГРАРНЫЙ УНИВЕРСИТЕТ-МСХА имени К.А. ТИМИРЯЗЕВА» (ФГБОУ ВО РГАУ - МСХА имени К.А. Тимирязева)

> Институт экономики и управления АПК Кафедра прикладной информатики

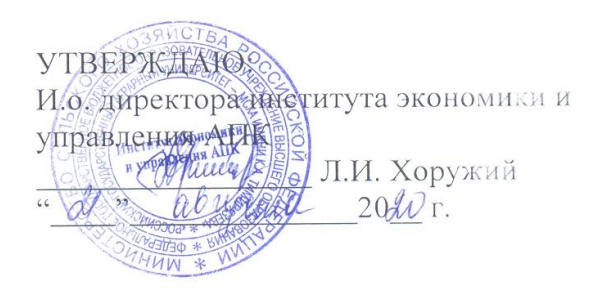

#### РАБОЧАЯ ПРОГРАММА ДИСЦИПЛИНЫ

Б1.В.ДВ.02.02 «Справочно-правовые системы в финансах»

для подготовки бакалавров

#### ФГОС ВО

Направление: 38.03.01 «Экономика» Направленность: «Финансы и кредит»

Kypc: 1 Семестр: 2

Форма обучения: очная Год начала подготовки: 2020

Регистрационный номер

Москва, 20\_

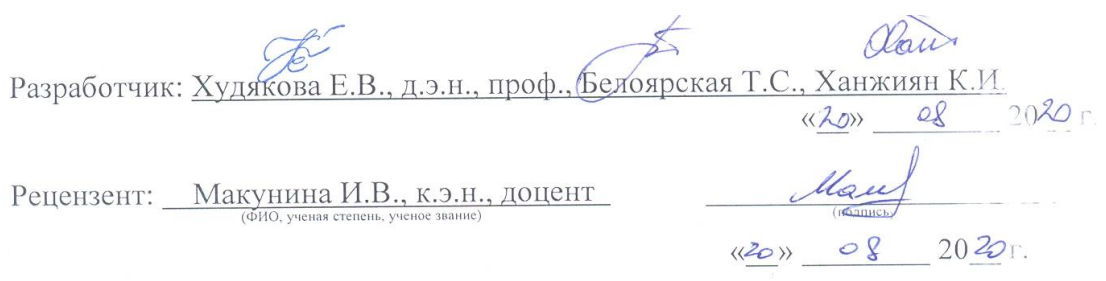

Программа составлена в соответствии с требованиями ФГОС ВО по направлению подготовки 38.03.01 «Экономика» и учебного плана по данному направлению.

Программа обсуждена на заседании кафедры прикладной информатики протокол № 1 от «20»  $\frac{\mathcal{O} \cdot 20 \cdot \mathcal{O} \cdot \mathcal{O}$ 

Зав. кафедрой: Худякова Е.В., д.э.н., профессор

 $\langle \langle 20 \rangle$  $Q$ 2040 г.

Согласовано:

•Председатель учебно-методической комиссии института экономики и управления АПК:  $\underbrace{\mathrm{Kop} \mathrm{O}_\mathrm{J} \mathrm{D} \mathrm{KOB} \; A.\Phi}_{\text{(4MO, yuenas creenens, yuenoe ssame)}}$ 

 $\alpha$   $\overline{\mathcal{C}_{b}}^{(n)}$ 

Заведующий выпускающей кафедрой финансов: Костина Р.В., к.э.н., профессор

 $2020$  r.  $\langle \langle 2 | \rangle \rangle$ 

Зав. отделом комплектования ЦНБ

aa.

Бумажный экземпляр РПД, копии электронных вариантов РПД и оценочных материалов получены: Методический отдел УМУ

 $\left\langle \left\langle \begin{array}{ccc} 0 & 0 & 0 \\ 0 & 0 & 0 \\ 0 & 0 & 0 \\ 0 & 0 & 0 \\ 0 & 0 & 0 \\ 0 & 0 & 0 \\ 0 & 0 & 0 \\ 0 & 0 & 0 \\ 0 & 0 & 0 \\ 0 & 0 & 0 \\ 0 & 0 & 0 \\ 0 & 0 & 0 \\ 0 & 0 & 0 \\ 0 & 0 & 0 \\ 0 & 0 & 0 & 0 \\ 0 & 0 & 0 & 0 \\ 0 & 0 & 0 & 0 \\ 0 & 0 & 0 & 0 \\ 0 & 0 & 0 & 0 & 0 \\ 0 & 0 & 0 & 0 & 0 \\$ 

 $\frac{\alpha}{\lambda}$ 

# **СОДЕРЖАНИЕ**

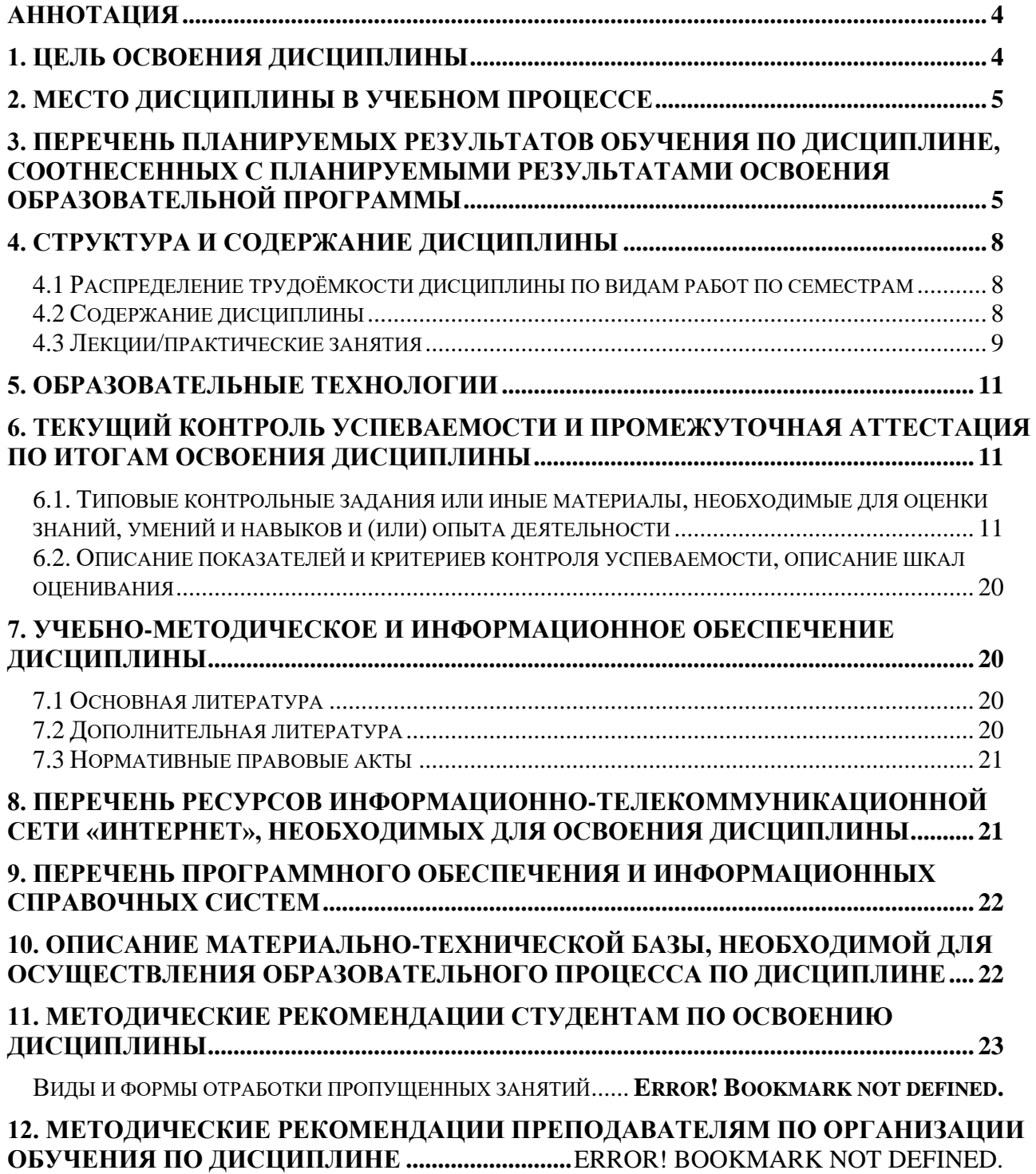

#### **Аннотация**

## <span id="page-3-0"></span>**рабочей программы учебной дисциплины Б1.В.ДВ.02.02 «Справочноправовые системы в финансах» для подготовки бакалавра по направлению 38.03.01 «Экономика» направленность «Финансы и кредит»**

**Цель освоения дисциплины:** получение студентами знаний правовых основ и навыков их использования в профессиональной деятельности, приобретение умений в области использования современных информационных система: использование справочно-правовых систем для сбора данных по предметной области, а также для решения аналитических и исследовательских задач.

**Место дисциплины в учебном плане:** Цикл Б1, вариативная часть, дисциплина по выбору осваивается во 2 семестре.

**Требования к результатам освоения дисциплины:** в результате освоения дисциплины формируется следующая компетенция: **ОПК-1; ОПК-2; ПК-8; ПК-10.**

#### **Краткое содержание дисциплины:**

Понятие и структура правовой информации: официальная правовая информация. Нормативная правовая информация. Виды официальной и нормативной правовой информации; Юридическая техника: общие понятия юридической техники. Приемы и методы юридической техники; Судебная практика, международное право; Место и роль СПС в современном информационном обществе. Система КонсультантПлюс. Виды поиска в СПС КонсультантПлюс: быстрый поиск. Карточка поиска. Правовой навигатор. Построение запросов. Особенности поиска и анализа для студентов финансовоэкономического профиля. Система Гарант. Виды поиска в СПС Гарант: базовый поиск. Папка Мои документы. Поиск по реквизитам. По ситуации. Поиск по источнику опубликования. Поиск по толковому словарю. Интернетресурсы Гарант

**Общая трудоемкость дисциплины:** 3 зач. ед. (108 часов) **Промежуточный контроль по дисциплине:** зачет с оценкой.

#### **1. Цель освоения дисциплины**

<span id="page-3-1"></span>получение студентами знаний правовых основ и навыков их использования в профессиональной деятельности, приобретение умений в области использования современных информационных систем: использование справочно-правовых систем для сбора данных по предметной области, а также для решения аналитических и исследовательских задач.

Задачи:

- изучить основные понятия правовой информатики;

- изучить современные справочно-правовые системы;

- получить навыки использования справочно-правовых систем для решения задач предметной области.

### **2. Место дисциплины в учебном процессе**

<span id="page-4-0"></span>Дисциплина «Справочно-правовые системы в финансах» включена в вариативную часть дисциплин по выбору цикла Б1 и реализуется в соответствии с требованиями ФГОС ВО, ОПОП ВО и учебным планом по направлению подготовки 38.03.01 «Экономика».

Данная дисциплина базируется на знаниях, полученных студентами в рамках курса «Право».

Дисциплина «Справочно-правовые системы в финансах» является основополагающей для изучения следующих дисциплин: «Финансовый менеджмент», «Бухгалтерский финансовый учет».

Рабочая программа дисциплины «Справочно-правовые системы в финансах» для инвалидов и лиц с ограниченными возможностями здоровья разрабатывается индивидуально с учетом особенностей психофизического развития, индивидуальных возможностей и состояния здоровья таких обучающихся.

## <span id="page-4-1"></span>**3. Перечень планируемых результатов обучения по дисциплине, соотнесенных с планируемыми результатами освоения образовательной программы**

Изучение данной учебной дисциплины направлено на формирование у обучающихся общепрофессиональных (ОПК) и профессиональных (ПК) компетенций представленных в таблице 1.

# Таблица 1

# **Требования к результатам освоения учебной дисциплины**

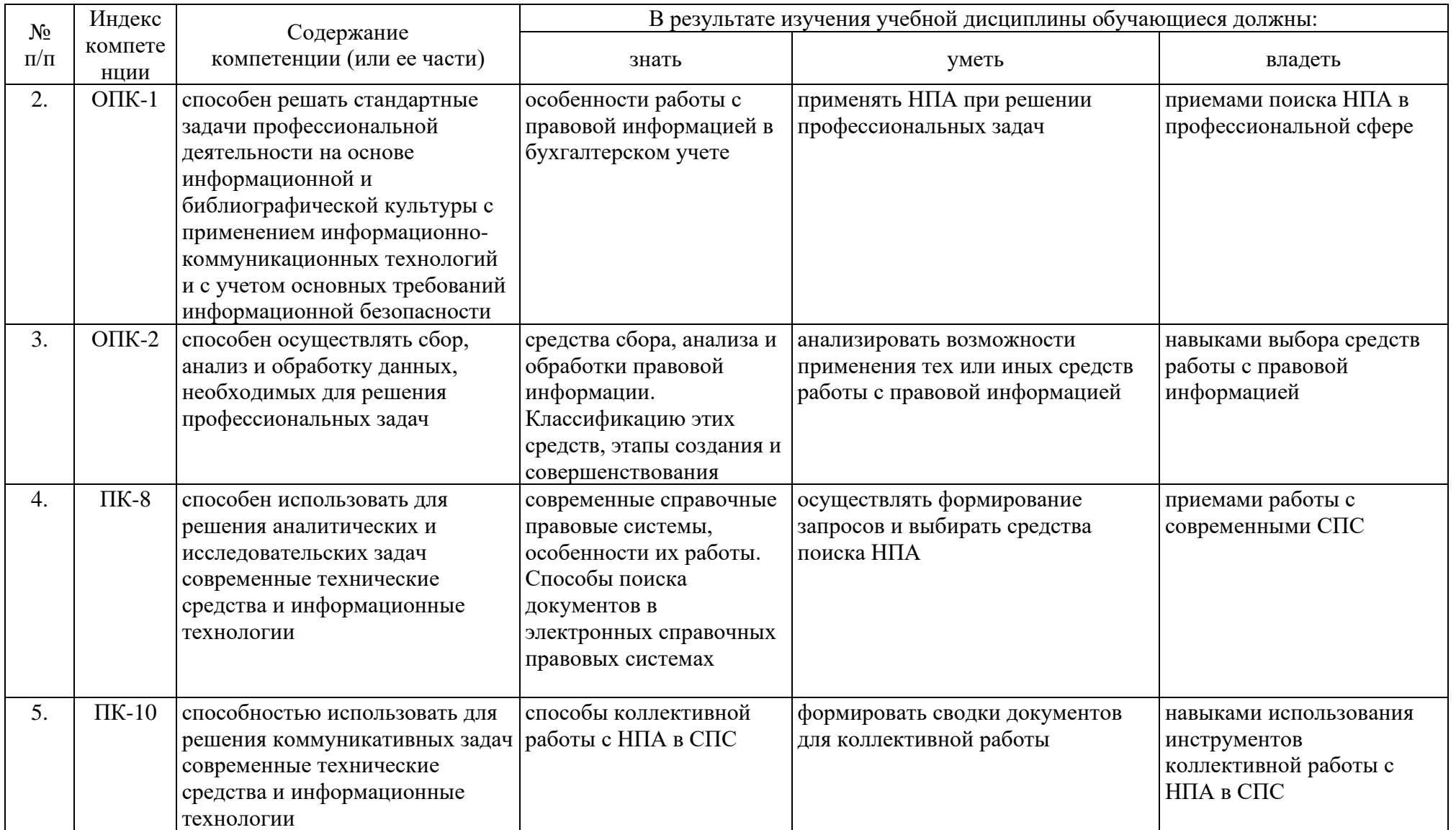

## **4. Структура и содержание дисциплины**

### <span id="page-7-1"></span><span id="page-7-0"></span>**4.1 Распределение трудоёмкости дисциплины по видам работ по семестрам**

Общая трудоёмкость дисциплины составляет 3 зач. единицы (108 часов), их распределение по видам работ и семестрам представлено в табл. 2.

## **Распределение трудоёмкости дисциплины по видам работ по семестрам**

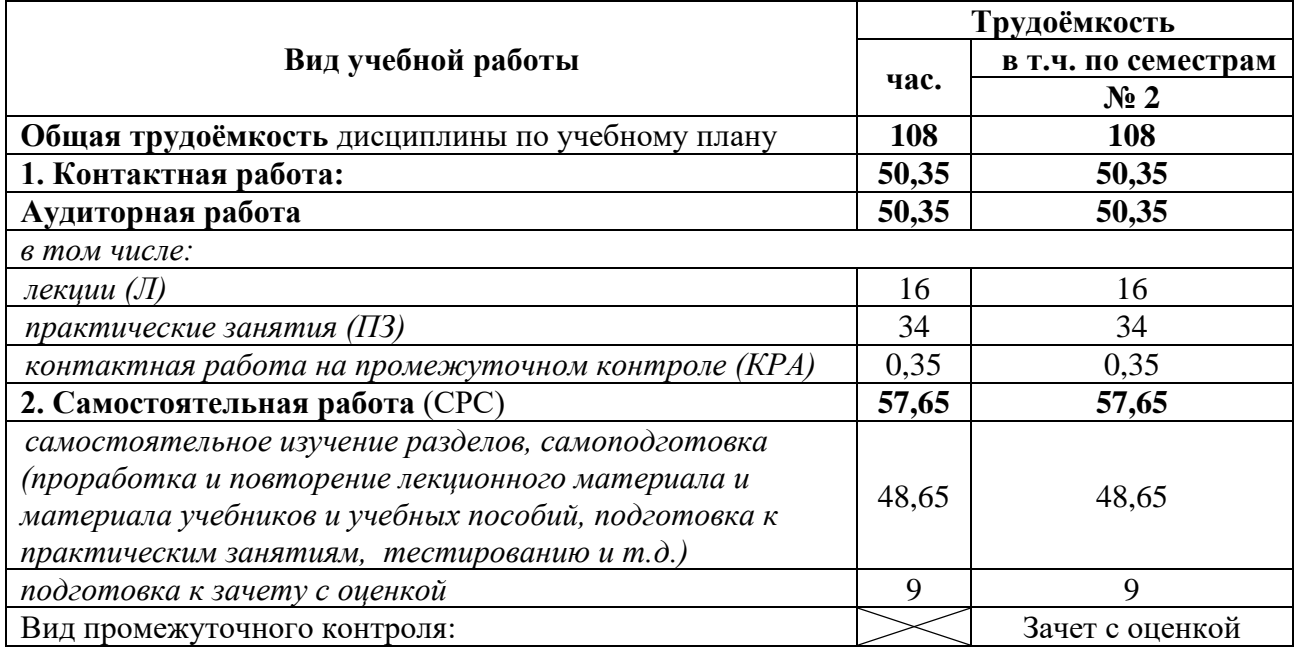

# **4.2 Содержание дисциплины**

Таблица 3

## **Тематический план учебной дисциплины**

<span id="page-7-2"></span>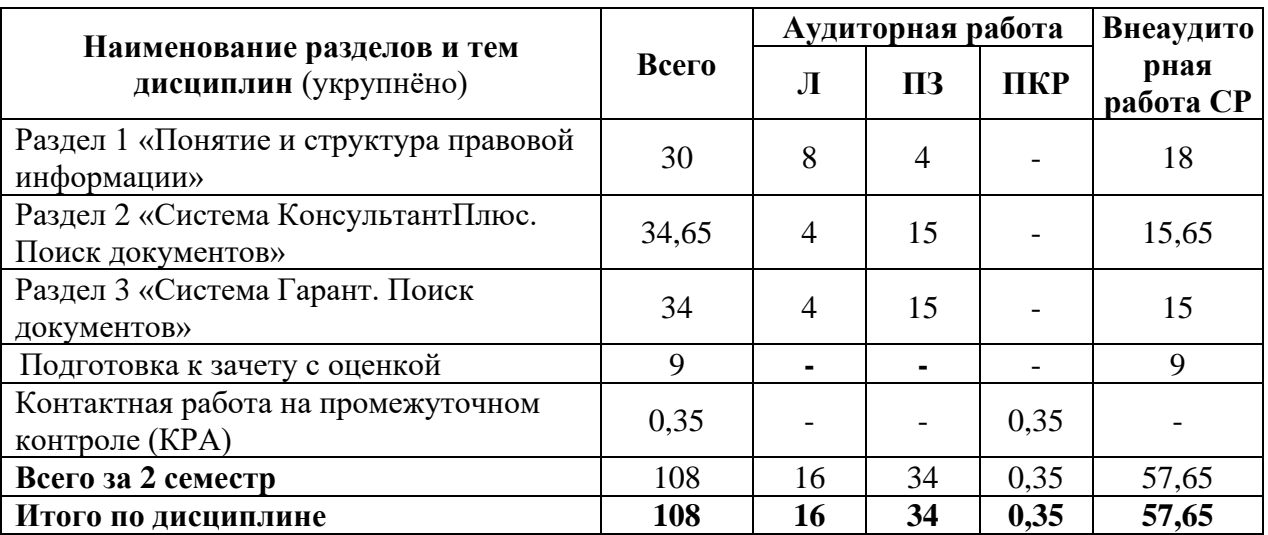

**Раздел 1** Понятие и структура правовой информации

**Тема 1** Понятие и структура правовой информации

Официальная правовая информация. Нормативная правовая информация. Виды официальной и нормативной правовой информации. Вступление в силу федеральных нормативных правовых актов (НПА). Официальное опубликование. Государственная регистрация НПА. Порядок вступления в силу

Таблица 2

НПА. Правовая система РФ. Источники права. Конституция РФ как основной источник права. Отрасли права. Конституционное, административное, уголовное, гражданское право РФ. Финансовое, трудовое и земельное право. Подотрасли финансового права: налоговое право, банковское право.

**Тема 2** Юридическая техника

Общие понятия юридической техники. Приемы и методы юридической техники.

**Тема 3** Судебная практика, международное право

Судебная систем РФ. Правоприменительные акты и акты официального толкования. Некоторые понятия международного права. Международные договоры как часть правовой системы РФ

**Тема 4** Место и роль СПС в современном информационном обществе

Печатные издания. Телевидение. Интернет. Другие источники правовой информации. Недостатки и достоинства этих способов. История развития СПС за рубежом. Отечественная история СПС. Формирование отрасли СПС в РФ. Этапы развития СПС.

**Раздел 2** Система КонсультантПлюс. Поиск документов

**Тема 1** Виды поиска в СПС КонсультантПлюс

Быстрый поиск. Карточка поиска. Правовой навигатор. Построение запросов. Разделы и информационные банки (ИБ). Поиск в найденном. Редакции документа. Информационные связи документа.

**Тема 2** Особенности поиска и анализа для студентов финансовоэкономического профиля

Региональное законодательство. Финансовые и кадровые консультации. Комментарии законодательства.

**Раздел 3** Система Гарант. Поиск документов

**Тема 1**Виды поиска в СПС Гарант

Базовый поиск. Папка Мои документы. Поиск по реквизитам. По ситуации. Поиск по источнику опубликования. Поиск по толковому словарю. Работа со списком. Сравнение редакций. Работа с документом.

**Тема 2** Интернет-ресурсы Гарант

<span id="page-8-0"></span>Информационно-правовой портал Гарант. Сайт Конституции РФ.

# **4.3 Лекции/практические занятия**

Таблица 4

## **Содержание лекций/ практических занятий и контрольные мероприятия**

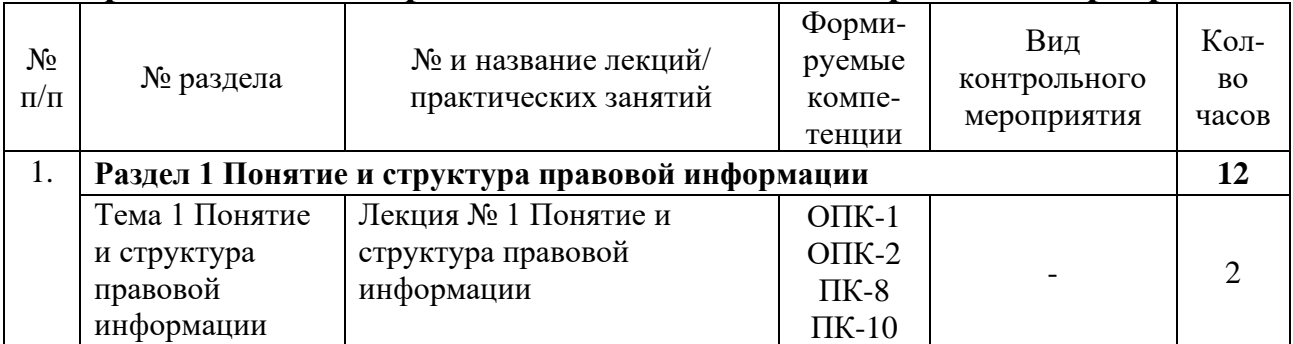

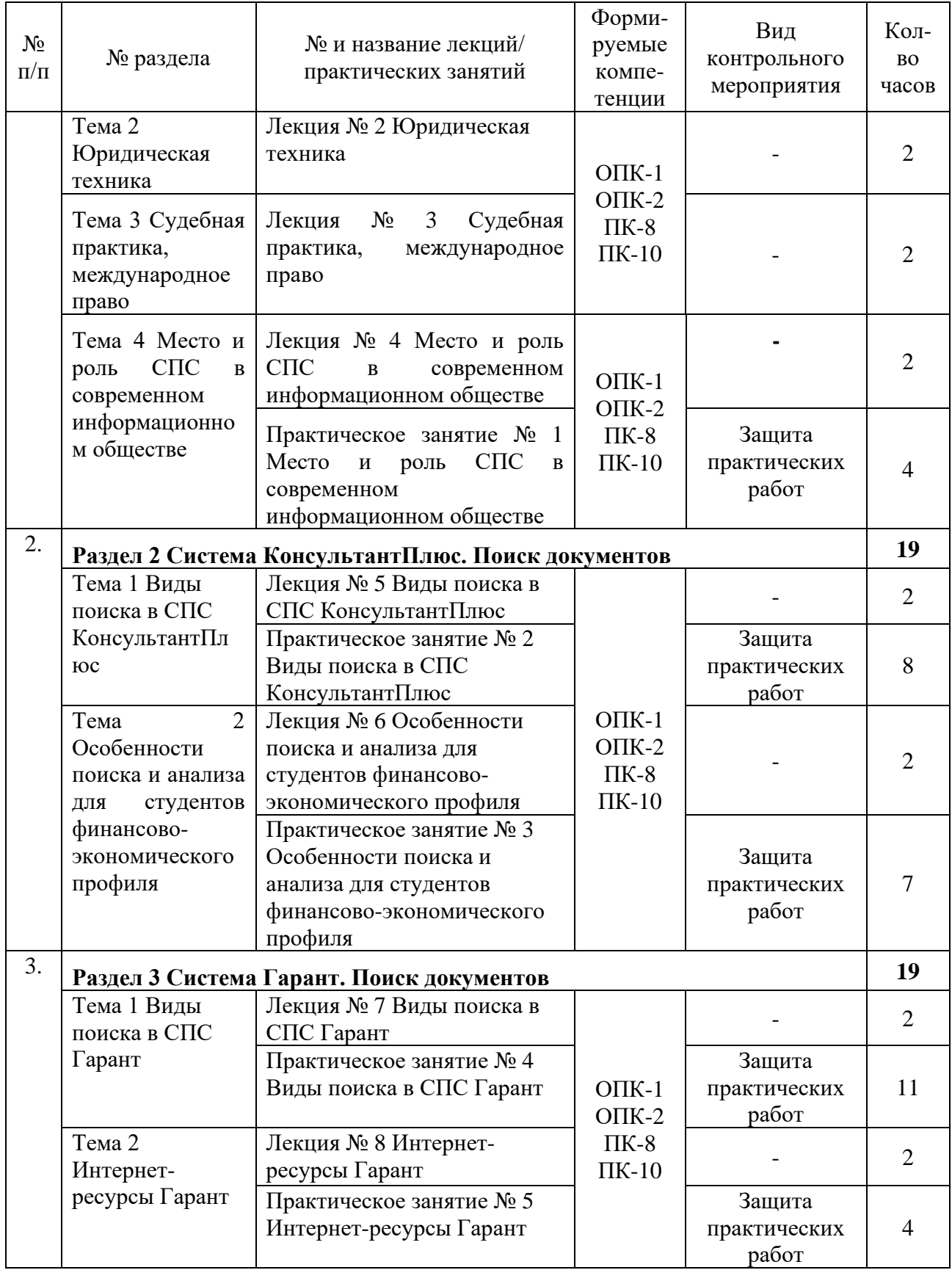

Таблица 5

# **Перечень вопросов для самостоятельного изучения дисциплины**

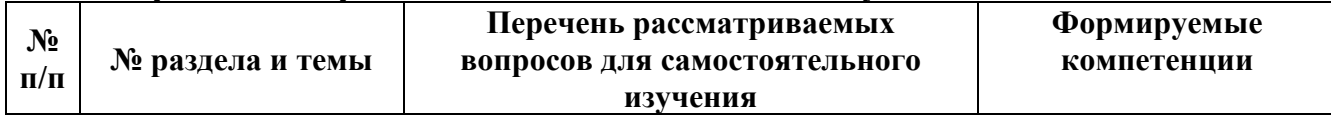

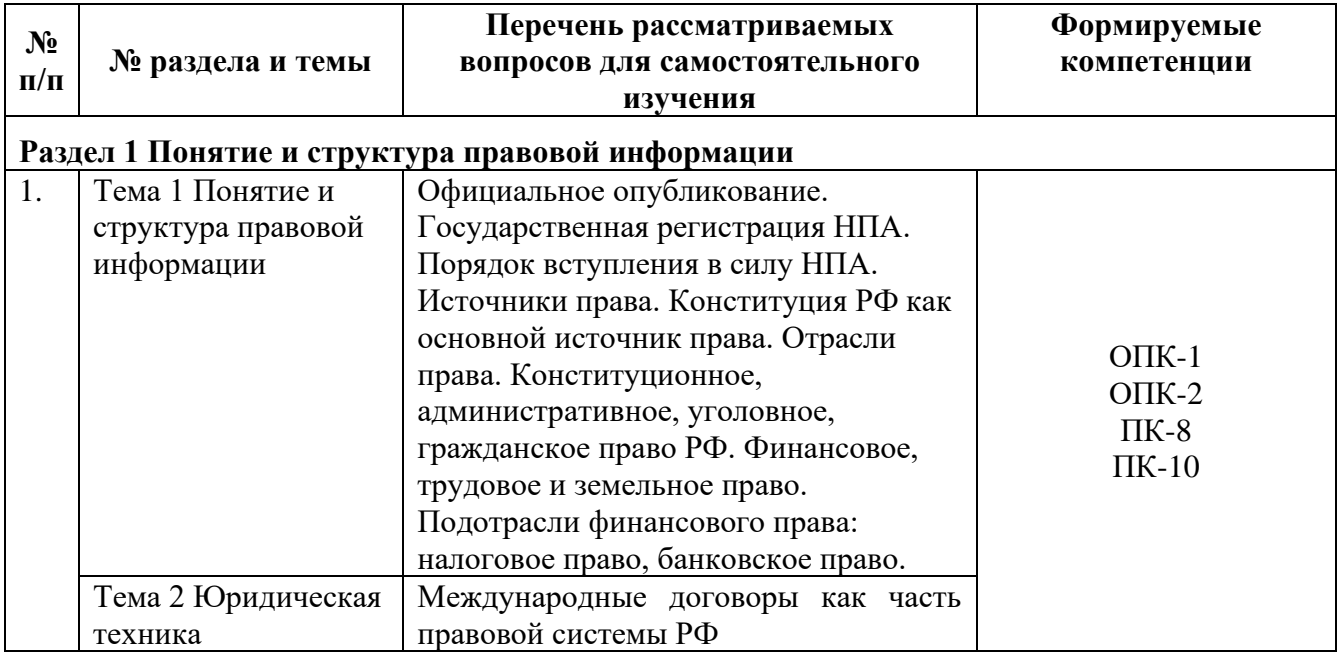

## **5. Образовательные технологии**

Таблица 6

### <span id="page-10-0"></span>**Применение активных и интерактивных образовательных технологий**

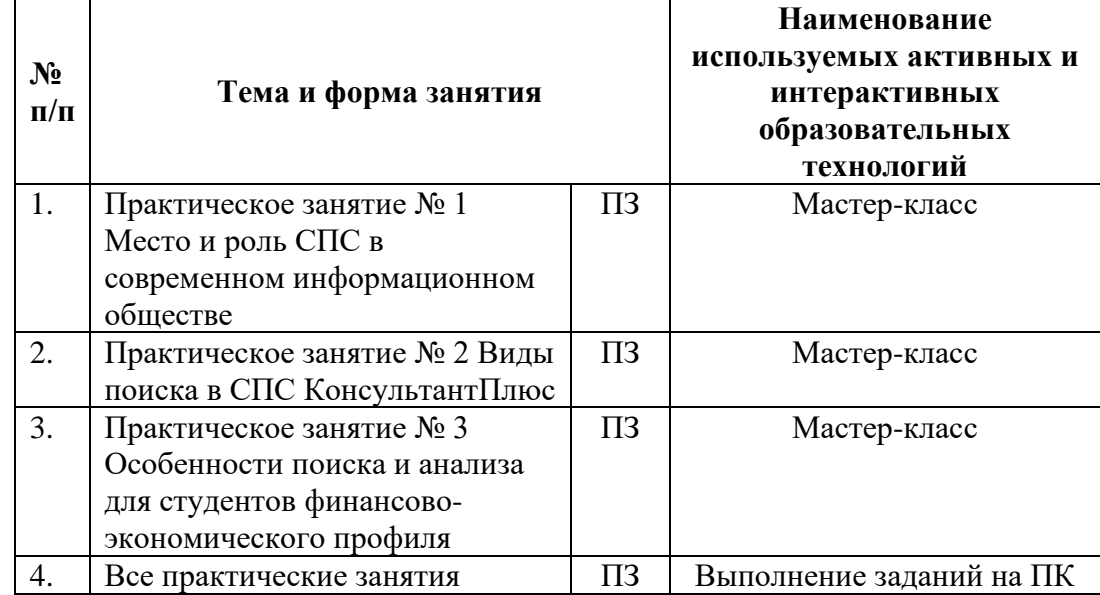

## <span id="page-10-1"></span>**6. Текущий контроль успеваемости и промежуточная аттестация по итогам освоения дисциплины**

### <span id="page-10-2"></span>**6.1. Типовые контрольные задания или иные материалы, необходимые для оценки знаний, умений и навыков и (или) опыта деятельности**

*1). Пример практической работы*

*Практическое занятие № 1 Место и роль СПС в современном информационном обществе*

Пример 1.1. Выберите профиль «Бухгалтерия и кадры» и укажите количество приказов Минфина России в окне «Важные документы», доступном по ссылке на стартовой странице.

Ответ:

Пример 1.2. Найдите закон о бухгалтерском учете. Укажите его реквизиты. Ответ:

Пример 1.3. Найдите Федеральный закон «О применении контрольно-кассовой техники при осуществлении расчетов в Российской Федерации». Укажите номер «Российской газеты», в которой был опубликован первоначальный текст закона.

Ответ:

Пример 1.4. Найдите ст. 169 НК РФ. Укажите номер и дату принятия документа, в который будет осуществлен переход по ссылке «порядком». Ответ:

Пример 1.5. Найдите Приказ Минобрнауки России от 13.06.2013 «Об утверждении Порядка и оснований предоставления академического отпуска обучающимся». Укажите дату регистрации в Минюсте России. Ответ:

Практическое занятие № 2 Виды поиска в СПС КонсультантПлюс Пример 2.1 Найдите статьи, опубликованные в 2019 г., в которых упоминаютсятакие популярные социальные сети, как Facebook и ВКонтакте. Укажите количество найденных документов из информационного банка «Бухгалтерская пресса и книги». OTBET:

Пример 2.2 Найдите документы, изданные в 2019 г., в которых говорится о Всероссийском физкультурно-спортивном комплексе «Готов к труду и обороне» (ГТО). В полученном списке найдите документ, содержащий нормативы ГТО. Укажите количество подтягиваний на перекладине на золотой знак для мужчин возрастной группы от 18 до 24 лет. Ответ:

Пример 2.3 Выясните, как получить гранты на обучение за границей? В каких случаях с полученных сумм гранта не нужно исчислять и уплачивать НДФЛ (налог на доходы физических лиц)? Укажите реквизиты документа с ответом. Ответ:

Пример 2.4. Укажите величину прожиточного минимума для трудоспособного населения г. Москвы и Московской области, установленную на 1 квартал 2019 г. Решите пример двумя разными способами. Ответ:

Пример 2.5. Укажите актуальный на 1 июля 2019 г. размер ключевой ставки, установленной Банком России.

Ответ: \_\_\_\_\_\_\_\_\_\_\_\_\_\_\_\_\_\_\_\_\_\_\_\_\_\_\_\_\_\_\_\_\_\_\_\_\_\_\_\_\_\_\_\_\_\_\_\_\_\_\_\_\_\_\_\_

Пример 2.6. Выясните, какие праздничные дни, установленные на федеральном уровне, есть в ноябре. Укажите номер приказа Минэкономразвити России, которым был утвержден День экономиста. Ответ:

\_\_\_\_\_\_\_\_\_\_\_\_\_\_\_\_\_\_\_\_\_\_\_\_\_\_\_\_\_\_\_\_\_\_\_\_\_\_\_\_\_\_\_\_\_\_\_\_\_\_\_\_\_\_\_\_\_\_\_\_\_

\_\_\_\_\_\_\_\_\_\_\_\_\_\_\_\_\_\_\_\_\_\_\_\_\_\_\_\_\_\_\_\_\_\_\_\_\_\_\_\_\_\_\_\_\_\_\_\_\_\_\_\_\_\_\_\_\_\_\_\_\_

\_\_\_\_\_\_\_\_\_\_\_\_\_\_\_\_\_\_\_\_\_\_\_\_\_\_\_\_\_\_\_\_\_\_\_\_\_\_\_\_\_\_\_\_\_\_\_\_\_\_\_\_\_\_\_\_\_\_\_\_\_

\_\_\_\_\_\_\_\_\_\_\_\_\_\_\_\_\_\_\_\_\_\_\_\_\_\_\_\_\_\_\_\_\_\_\_\_\_\_\_\_\_\_\_\_\_\_\_\_\_\_\_\_\_\_\_\_\_\_\_\_\_

\_\_\_\_\_\_\_\_\_\_\_\_\_\_\_\_\_\_\_\_\_\_\_\_\_\_\_\_\_\_\_\_\_\_\_\_\_\_\_\_\_\_\_\_\_\_\_\_\_\_\_\_\_\_\_\_\_\_\_\_\_

\_\_\_\_\_\_\_\_\_\_\_\_\_\_\_\_\_\_\_\_\_\_\_\_\_\_\_\_\_\_\_\_\_\_\_\_\_\_\_\_\_\_\_\_\_\_\_\_\_\_\_\_\_\_\_\_\_\_\_\_\_

\_\_\_\_\_\_\_\_\_\_\_\_\_\_\_\_\_\_\_\_\_\_\_\_\_\_\_\_\_\_\_\_\_\_\_\_\_\_\_\_\_\_\_\_\_\_\_\_\_\_\_\_\_\_\_\_\_\_\_\_\_

\_\_\_\_\_\_\_\_\_\_\_\_\_\_\_\_\_\_\_\_\_\_\_\_\_\_\_\_\_\_\_\_\_\_\_\_\_\_\_\_\_\_\_\_\_\_\_\_\_\_\_\_\_\_\_\_\_\_\_\_\_

Пример 2.7. Сохраните в Word ст. 57 Конституции РФ с информацией об источнике. Укажите дату принятия Конституции. Ответ: \_\_\_\_\_\_\_\_\_\_\_\_\_\_\_\_\_\_\_\_\_\_\_\_\_\_\_\_\_\_\_\_\_\_\_\_\_\_\_\_\_\_\_\_\_\_\_\_\_\_\_\_\_\_\_\_ Пример 2.8. Вам нужно распечатать закон «О бухгалтерском учете» (от 06.12.2011) из системы КонсультантПлюс, выбрав размер шрифта 11. Укажите количество страниц данного документа при выбранном шрифте.

Ответ:

Пример 2.9. Нужно из системы КонсультантПлюс отправить по электронной почте ст. 3 Федерального закона «О финансовой аренде (лизинге)». Опишите пошагово порядок действий.

Ответ:

Пример 2.10. Найдите Приказ Минтруда России от 20.02.2019 № 102н и сохраните его в формате \*.rtf. Укажите, в каких из перечисленных формата нельзя сохранить этот документ: \*.pdf, \*.tiff, \*.rtf, \*.html, \*.docx. Ответ: \_\_\_\_\_\_\_\_\_\_\_\_\_\_\_\_\_\_\_\_\_\_\_\_\_\_\_\_\_\_\_\_\_\_\_\_\_\_\_\_\_\_\_\_\_\_\_\_\_\_\_\_\_\_\_\_

Пример 2.11. Создайте закладку на ст. 14 Налогового кодекса РФ и сохраните ее на рабочий стол, назвав «Статья 14». Укажите тип данного файла (часть имени файла после точки). Ответ: \_\_\_\_\_\_\_\_\_\_\_\_\_\_\_\_\_\_\_\_\_\_\_\_\_\_\_\_\_\_\_\_\_\_\_\_\_\_\_\_\_\_\_\_\_\_\_\_\_\_\_\_\_\_\_\_

Пример 2.12. В законе «О банках и банковской деятельности» установите закладку на ст. 36 с комментарием «Требование к банкам». После этого добавьте в ваш комментарий фразу «Регистрация два года». Опишите пошагово порядок действий. Ответ: \_\_\_\_\_\_\_\_\_\_\_\_\_\_\_\_\_\_\_\_\_\_\_\_\_\_\_\_\_\_\_\_\_\_\_\_\_\_\_\_\_\_\_\_\_\_\_\_\_\_\_\_\_\_\_\_

Пример 2.13. Создайте папку «НДФЛ» и поместите в нее все письма Минфина России, изданные с начала 2019 г., в названии которых упоминается НДФЛ (налог на доходы физических лиц). Сохраните папку в файл с таким же названием. Укажите тип данного файла (часть имени файла после точки). Ответ: \_\_\_\_\_\_\_\_\_\_\_\_\_\_\_\_\_\_\_\_\_\_\_\_\_\_\_\_\_\_\_\_\_\_\_\_\_\_\_\_\_\_\_\_\_\_\_\_\_\_\_\_\_\_\_\_

Пример 2.14. Сохраните в одну папку все документы, изданные до 01.07.2019, в тексте которых содержится словосочетание «цифровая экономика», а в другую папку — документы, в тексте которых содержится словосочетание «цифровые технологии». Укажите количество документов, полученных при пересечении указанных папок. Ответ: \_\_\_\_\_\_\_\_\_\_\_\_\_\_\_\_\_\_\_\_\_\_\_\_\_\_\_\_\_\_\_\_\_\_\_\_\_\_\_\_\_\_\_\_\_\_\_\_\_\_\_\_\_\_\_\_

\_\_\_\_\_\_\_\_\_\_\_\_\_\_\_\_\_\_\_\_\_\_\_\_\_\_\_\_\_\_\_\_\_\_\_\_\_\_\_\_\_\_\_\_\_\_\_\_\_\_\_\_\_\_\_\_\_\_\_\_\_

\_\_\_\_\_\_\_\_\_\_\_\_\_\_\_\_\_\_\_\_\_\_\_\_\_\_\_\_\_\_\_\_\_\_\_\_\_\_\_\_\_\_\_\_\_\_\_\_\_\_\_\_\_\_\_\_\_\_\_\_\_

\_\_\_\_\_\_\_\_\_\_\_\_\_\_\_\_\_\_\_\_\_\_\_\_\_\_\_\_\_\_\_\_\_\_\_\_\_\_\_\_\_\_\_\_\_\_\_\_\_\_\_\_\_\_\_\_\_\_\_\_\_

\_\_\_\_\_\_\_\_\_\_\_\_\_\_\_\_\_\_\_\_\_\_\_\_\_\_\_\_\_\_\_\_\_\_\_\_\_\_\_\_\_\_\_\_\_\_\_\_\_\_\_\_\_\_\_\_\_\_\_\_\_

\_\_\_\_\_\_\_\_\_\_\_\_\_\_\_\_\_\_\_\_\_\_\_\_\_\_\_\_\_\_\_\_\_\_\_\_\_\_\_\_\_\_\_\_\_\_\_\_\_\_\_\_\_\_\_\_\_\_\_\_\_

\_\_\_\_\_\_\_\_\_\_\_\_\_\_\_\_\_\_\_\_\_\_\_\_\_\_\_\_\_\_\_\_\_\_\_\_\_\_\_\_\_\_\_\_\_\_\_\_\_\_\_\_\_\_\_\_\_\_\_\_\_

Пример 2.15. Сохраните в одну папку все документы, изданные до 01.01.2019, в названии которых содержатся слова «социальный вычет на лечение», а в другую папку — документы, в названии которых содержатся слова «социальный вычет на лекарства». Укажите количество документов, полученных при объединении указанных папок. Ответ:

Пример 2.16. Сохраните в папку «МСФО» все документы, в названии которых говорится об МСФО (международные стандарты финансовой отчетности) из информационного банка «Российское законодательство (Версия Проф)». Опишите пошагово порядок действий. Ответ: \_\_\_\_\_\_\_\_\_\_\_\_\_\_\_\_\_\_\_\_\_\_\_\_\_\_\_\_\_\_\_\_\_\_\_\_\_\_\_\_\_\_\_\_\_\_\_\_\_\_\_\_\_\_\_\_

Пример 2.17. Работник организации учится в вузе заочно, при этом получает высшее образование впервые. Выясните, обязан ли работодатель один раз в год оплатить ему проезд к месту учебы.  $O$  TBeT:

Пример 2.18. Во время путешествия на самолете гражданки К. был утерян ее багаж. Выясните, имеет ли гражданка К. право потребовать компенсацию за утрату багажа. Если да, то в каком размере. Ответ:

Пример 2.19. Гражданин Антонов хочет заключить брак с гражданкой Ивановой-Штраус и объединить с ней фамилии, чтобы и у нее, и у него была общая тройная фамилия. Выясните, возможно ли это.  $O$ твет:

Пример 2.20. Н. купил в магазине книгу и дома обнаружил, что одна из страниц в ней оказалась непропечатанной. Укажите, в течение какого периода можно предъявить претензии продавцу, если на товар не установлен гарантийный срок. Ответ: \_\_\_\_\_\_\_\_\_\_\_\_\_\_\_\_\_\_\_\_\_\_\_\_\_\_\_\_\_\_\_\_\_\_\_\_\_\_\_\_\_\_\_\_\_\_\_\_\_\_\_\_\_\_\_\_

# *Практическое занятие № 3 Особенности поиска и анализа для студентов финансово-экономического профиля*

Пример 3.1. Укажите дату вступления в силу Федерального закона от 04.06.2018 «Об уполномоченном по правам потребителей финансовых услуг». Ответ: <u>\_\_\_\_\_\_\_\_\_\_\_\_\_\_\_</u>

\_\_\_\_\_\_\_\_\_\_\_\_\_\_\_\_\_\_\_\_\_\_\_\_\_\_\_\_\_\_\_\_\_\_\_\_\_\_\_\_\_\_\_\_\_\_\_\_\_\_\_\_\_\_\_\_\_\_\_\_\_

Пример 3.2. Выясните, должен ли работодатель оплачивать работнику-донору дни отдыха, предоставленные в соответствии со ст. 186 ТК, если кровь была сдана в выходной.

\_\_\_\_\_\_\_\_\_\_\_\_\_\_\_\_\_\_\_\_\_\_\_\_\_\_\_\_\_\_\_\_\_\_\_\_\_\_\_\_\_\_\_\_\_\_\_\_\_\_\_\_\_\_\_\_\_\_\_\_\_

\_\_\_\_\_\_\_\_\_\_\_\_\_\_\_\_\_\_\_\_\_\_\_\_\_\_\_\_\_\_\_\_\_\_\_\_\_\_\_\_\_\_\_\_\_\_\_\_\_\_\_\_\_\_\_\_\_\_\_\_\_

\_\_\_\_\_\_\_\_\_\_\_\_\_\_\_\_\_\_\_\_\_\_\_\_\_\_\_\_\_\_\_\_\_\_\_\_\_\_\_\_\_\_\_\_\_\_\_\_\_\_\_\_\_\_\_\_\_\_\_\_\_

\_\_\_\_\_\_\_\_\_\_\_\_\_\_\_\_\_\_\_\_\_\_\_\_\_\_\_\_\_\_\_\_\_\_\_\_\_\_\_\_\_\_\_\_\_\_\_\_\_\_\_\_\_\_\_\_\_\_\_\_\_

Ответ:

Пример 3.3. ИП Петров, не имеющий работников по трудовому договору, ведет торговлю через торговые автоматы. Выясните, должен ли он применять в этих автоматах контрольно-кассовую технику (ККТ) согласно ст. 4.3 Федерального закона «О применении контрольно-кассовой техники при осуществлении расчетов в Российской Федерации».

Ответ:

Пример 3.4. Выясните позицию Верховного Суда РФ по вопросу: облагается ли (в соответствии с п. 1. ст. 210 НК РФ) налогом на доходы физических лиц оплата организацией отдыха своего сотрудника. Ответ: \_\_\_\_\_\_\_\_\_\_\_\_\_\_\_\_\_\_\_\_\_\_\_\_\_\_\_\_\_\_\_\_\_\_\_\_\_\_\_\_\_\_\_\_\_\_\_\_\_\_\_\_\_\_\_\_

Пример 3.5. Гражданка Н. длительное время покупала в аптеке назначенный врачом раствор хлоргексидина. Имеет ли она право на социальный налоговый вычет в соответствии с пп. 3 п. 1 ст. 219 НК РФ? Ответ: \_\_\_\_\_\_\_\_\_\_\_\_\_\_\_\_\_\_\_\_\_\_\_\_\_\_\_\_\_\_\_\_\_\_\_\_\_\_\_\_\_\_\_\_\_\_\_\_\_\_\_\_\_\_\_\_

Пример 3.6. Выясните, подлежат ли обязательному страхованию электронные денежные средства, согласно ст. 38 закона «О банках и банковской деятельности». Ответ:

\_\_\_\_\_\_\_\_\_\_\_\_\_\_\_\_\_\_\_\_\_\_\_\_\_\_\_\_\_\_\_\_\_\_\_\_\_\_\_\_\_\_\_\_\_\_\_\_\_\_\_\_\_\_\_\_\_\_\_\_\_ Пример 3.7. Вы приобрели в подарок книгу о Гарри Поттере. На следующий день, выяснив, что именинник хотел эту книгу в другом оформлении и переводе, вы решили обратиться в магазин с просьбой обменять ее на аналогичную, но в другом издании. Однако в магазине обменять книгу отказались. Выясните, можете ли вы в данном случае обменять качественный товар на аналогичный.

Ответ: \_\_\_\_\_\_\_\_\_\_\_\_\_\_\_\_\_\_\_\_\_\_\_\_\_\_\_\_\_\_\_\_\_\_\_\_\_\_\_\_\_\_\_\_\_\_\_\_\_\_\_\_\_\_\_\_

Пример 3.8. Укажите размер административного штрафа, который может быть наложен на должностное лицо за осуществление незаконных валютных операций, если правонарушение было совершено 11 мая 2018 г. Ответ: \_\_\_\_\_\_\_\_\_\_\_\_\_\_\_\_\_\_\_\_\_\_\_\_\_\_\_\_\_\_\_\_\_\_\_\_\_\_\_\_\_\_\_\_\_\_\_\_\_\_\_\_\_\_\_\_

\_\_\_\_\_\_\_\_\_\_\_\_\_\_\_\_\_\_\_\_\_\_\_\_\_\_\_\_\_\_\_\_\_\_\_\_\_\_\_\_\_\_\_\_\_\_\_\_\_\_\_\_\_\_\_\_\_\_\_\_\_

\_\_\_\_\_\_\_\_\_\_\_\_\_\_\_\_\_\_\_\_\_\_\_\_\_\_\_\_\_\_\_\_\_\_\_\_\_\_\_\_\_\_\_\_\_\_\_\_\_\_\_\_\_\_\_\_\_\_\_\_\_

Пример 3.9. Укажите ставку акциза на одну сигару, действовавшую 2 августа 2018 г. Ответ:

\_\_\_\_\_\_\_\_\_\_\_\_\_\_\_\_\_\_\_\_\_\_\_\_\_\_\_\_\_\_\_\_\_\_\_\_\_\_\_\_\_\_\_\_\_\_\_\_\_\_\_\_\_\_\_\_\_\_\_\_\_

Пример 3.10. Гражданин П. за хорошее обслуживание и помощь в выборе блюд перечислил на карту официанта чаевые. Найдите разъяснения Минфина России по вопросу: облагаются ли чаевые налогом на доходы физических лиц (НДФЛ). OTBet:

Пример 3.11. Используя Карточку поиска раздела «Финансовые и кадровые консультации», выясните порядок предоставления социального налогового вычета по НДФЛ по расходам на лекарственные препараты. Укажите, какой штамп ставится на рецептурном бланке, который является основанием для получения вычета.

Ответ:

Пример 3.12. Найдите в информационном банке «Корреспонденция счетов» схемы учета, в которых рассмотрен порядок отражения в учете общества с ограниченной ответственностью расчетов с участником — физическим лицом при его выходе из ООО. Укажите количество документов, полученных в результате запроса в информационном банке «Корреспонденция счетов за последние два года.

Ответ:

Пример 3.13. Используя Карточку поиска раздела «Финансовые и кадровые консультации», найдите статьи, изданные в журнале «Международный бухгалтерский учет» с начала 2018 г. и содержащие в названии словосочетание «финансовая отчетность». Укажите количество найденных статей. Ответ:

Пример 3.14. Найдите типовую ситуацию о том, как правильно оформить командировку на автомобиле. Какими документами можно подтвердить расход на поездку на личном автомобиле? Ответ:

Пример 3.15. Найдите информацию о том, как учитывать канцтовары. Укажите, какими способами можно приходовать канцтовары. OTBET:

# Практическое занятие № 4 Виды поиска в СПС Гарант РАЗДЕЛ БИЗНЕС-СПРАВКИ

1. Найдите таблицу Вступление в силу и опубликование правовых актов, подготовленную экспертами компании «Гарант» (в федеральных Бизнессправках), и ответьте на вопрос: какие средства массовой информации являются официальными источниками опубликования приказов Федерального казначейства?

В найденном справочном документе установите закладку под именем Задача 1. Казначейство и сохраните ее в папку Занятие 1.

2. Какова была величина минимального размера оплаты труда (МРОТ), применяемого для регулирования оплаты труда в январе 2019 года?

\_\_\_\_\_\_\_\_\_\_\_\_\_\_\_\_\_\_\_\_\_\_\_\_\_\_\_\_\_\_\_\_\_\_\_\_\_\_\_\_\_\_\_\_\_\_\_\_\_\_\_\_\_\_\_\_\_\_\_\_\_\_ В справочном документе, подготовленном экспертами компании «Гарант», установите закладку под именем Задача 2. МРОТ.

3. Найдите курс доллара США: \_\_\_\_\_\_\_\_\_\_\_ и евро: \_\_\_\_\_\_\_\_\_\_\_ на 15 июня 2019 года.

4. В справочном материале Если вас задержала полиция, подготовленном экспертами компании «Гарант», найдите информацию, в каких случаях сотрудник полиции вправе проверить ваш паспорт. Укажите количество пунктов в описании:  $\blacksquare$ именем Задача 4. Проверка паспорта.

# *БАЗОВЫЙ ПОИСК, ПАПКА МОИ ДОКУМЕНТЫ*

5. Найдите Федеральный закон об ОСАГО. Установите на нем закладку под именем Задача 5. ОСАГО. Укажите точное название и номер закона:

6. Напишите название статьи 88 Гражданского процессуального кодекса Российской Федерации:

\_\_\_\_\_\_\_\_\_\_\_\_\_\_\_\_\_\_\_\_\_\_\_\_\_\_\_\_\_\_\_\_\_\_\_\_\_\_\_\_\_\_\_\_\_\_\_\_\_\_\_\_\_\_\_\_\_\_\_\_\_\_\_

Установите на ней закладку под именем Задача 6. Ст. 88 ГПК.

\_\_\_\_\_\_\_\_\_\_\_\_\_\_\_\_\_\_\_\_\_\_\_\_\_\_\_\_\_\_\_\_\_\_\_\_\_\_\_\_\_\_\_\_\_\_\_\_\_

7. Какой документ утверждает форму налоговой декларации по НДФЛ (форма 3-НДФЛ)?

Установите на нем закладку под именем Задача 7.3-НДФЛ.

8. Найдите документ, утверждающий форму трудового договора с руководителем государственного (муниципального) учреждения. Поставьте на нем заклад-

ку под именем Задача 8. Договор с руководителем. Укажите номер и дату принятия документа:

9. В каком журнале (укажите название, год и номер) напечатана статья Е.И. Алексеевской «Компенсация или профанация»?

\_\_\_\_\_\_\_\_\_\_\_\_\_\_\_\_\_\_\_\_\_\_\_\_\_\_\_\_\_\_\_\_\_\_\_\_\_\_\_\_\_\_\_\_\_\_\_\_\_\_\_\_\_\_\_\_\_\_\_\_\_\_\_\_\_\_\_

10. Какие документы необходимы для регистрации банка? Установите на соответствующей статье закладку под именем Задача 10. Документы для банка. Укажите нормативный акт и статью, где указана эта информация: \_\_\_\_\_\_\_\_\_

## \_\_\_\_\_\_\_\_\_\_\_\_\_\_\_\_\_\_\_\_\_\_\_\_\_\_\_\_\_\_\_\_\_\_\_\_\_\_\_\_\_\_\_\_\_. *Практическое занятие № 5 Интернет-ресурсы Гарант ПОИСК ПО РЕКВИЗИТАМ*

1. Создайте в папке Мои документы папку Занятие 2. В дальнейшем все закладки данного занятия будем сохранять в эту папку.

2. Найдите документы Роспотребнадзора, вступившие в силу в апреле 2019 года (с 01.04.19 по 30.04.19). Укажите количество документов в списке: \_\_\_\_\_\_\_\_\_\_\_\_\_\_. Сохраните его под именем Задача 2. Роспотребнадзор.

<sup>3.</sup> Найдите документы вашего региона (например, г. Москвы), которые утратили силу в мае 2019 года (с 01.05.2019 по 31.05.2019). Сколько документов

в полученном списке? \_\_\_\_\_\_\_\_\_\_\_\_\_\_\_\_\_\_\_\_\_\_\_. Сохраните список под именем Задача 3. Документы региона.

4. Найдите документы Министерства науки и высшего образования РФ, зарегистрированные в Минюсте России, по теме «Высшее профессиональное образование ». Укажите их количество: Сохраните список под именем Задача 4. Образование.

5. Сделайте подборку документов «Классика российского правового наследия» по теме «Семейное право, акты гражданского состояния». Сколько их в полученном списке? Сохраните список под именем Задача 5. Семейное право, классика.

## ПОИСК ПО СИТУАЦИИ

6. С какого возраста гражданин вправе произвести перемену имени? Укажите реквизиты закона и номер статьи: Установите закладку на

найденной норме и сохраните ее под именем Задача 6. Перемена имени.

7. Укажите реквизиты закона и номер статьи, где приведено понятие образовательные «дистанционные технологии»:

Установите закладку на найденной норме и сохраните ее под именем Задача 7. ДОТ.

8. Укажите размер государственной пошлины за регистрацию ипотеки: Укажите реквизиты закона номер статьи:  $\mathbf{M}$ \_\_\_\_\_. Установите закладку на найденной норме и сохраните ее под именем Задача 8. Ипотека.

9. Ответьте на вопрос, что и в каком объеме должно быть уплачено заказчиком  $\overline{O}$ исполнения при отказе договора подряда: Симператирования и Становите закладку на найденной норме и сохраните ее под именем Задача 9. Отказ заказчика от исполнения договора подряда.

10. Укажите нормативный акт и номер статьи, где указан перечень объектов авторского права:

Установите закладку на найденной норме и сохраните ее под именем Задача 10. Объекты авторского права.

Критерии оценки: правильный ответ на вопрос задания дает 1 балл балльно-рейтинговой системы. Количество баллов для каждой контрольной работы представлены в таблице 7.

Таблица 7

#### Распределение баллов между практическими заданиями дисциплины

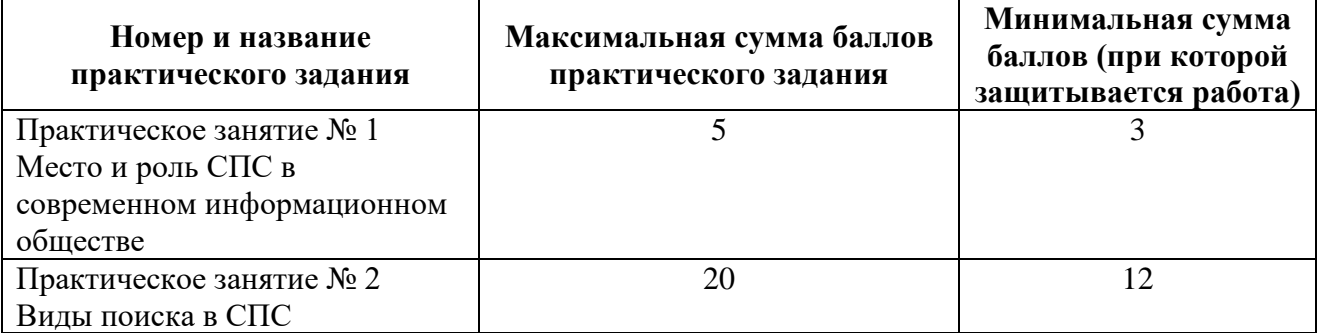

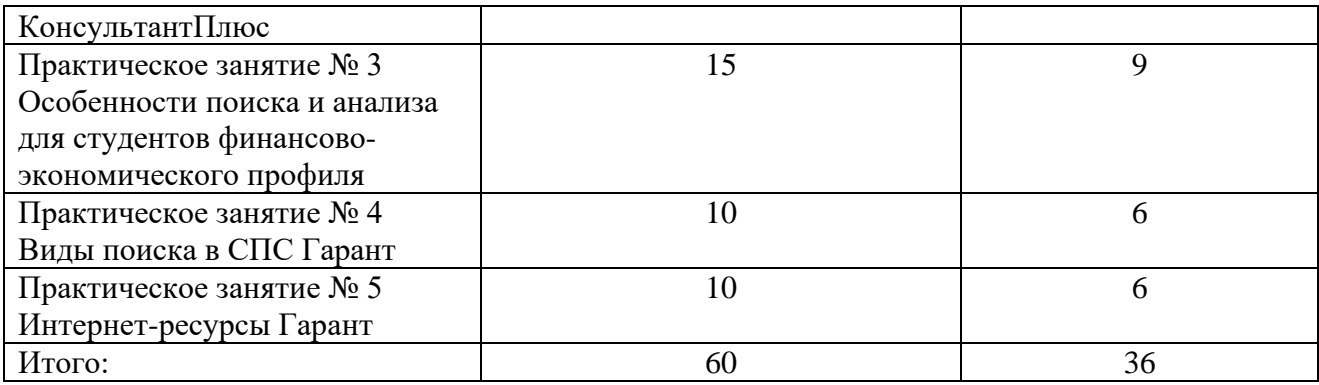

#### *2). Перечень вопросов, выносимых на промежуточную аттестацию (зачет с оценкой)*

- 1. Право. Норма права;
- 2. Правовая информация;
- 3. Виды правовой информации;
- 4. Официальная правовая информация;
- 5. Нормативный правовой акт;
- 6. Иная официальная правовая информация;
- 7. Информация индивидуально-правового характера;
- 8. Неофициальная правовая информация;
- 9. Юридическая техника;
- 10.Приемы и способы юридической техники;
- 11.Специальные средства юридической техники;
- 12.Судебная практика;
- 13.Судебная система РФ;
- 14.Система арбитражных судов;
- 15.Виды судебных актов;
- 16.Некоторые понятия международного права;
- 17.Порядок вступления в силу НПА;
- 18.Регистрация НПА;
- 19.СПС, их место и роль в информационном обществе;
- 20.Источники правовой информации;
- 21.История СПС;
- 22.Юридическая обработка правовой информации;
- 23.СПС КонсультантПлюс. Виды поиска;
- 24.Базовый поиск, карточка поиска;
- 25.Правовой навигатор;
- 26.Работа с документом;
- 27.СПС Гарант, виды поиска;
- 28.Базовый поиск, поиск по ситуации, поиск по реквизитам;
- 29.Работа с документом в системе Гарант;
- 30. Правовые интернет-ресурсы.

## <span id="page-19-0"></span>**6.2. Описание показателей и критериев контроля успеваемости, описание шкал оценивания**

Для оценки знаний, умений, навыков и формирования компетенции по дисциплине может применяться **балльно-рейтинговая** система контроля и оценки успеваемости студентов.

В основу балльно-рейтинговой системы (БРС) положены принципы, в соответствии с которыми формирование рейтинга студента осуществляется в ходе текущего контроля знаний и промежуточной аттестации знаний.

Текущий контроль знаний проводится при помощи защиты практических работ. Критерии оценки практических работ представлены выше в таблице 7.

Студенты, получившие за контрольное мероприятие оценку «неудовлетворительно», обязаны пройти его повторно и получить минимально допустимое количество баллов.

Таблица 8

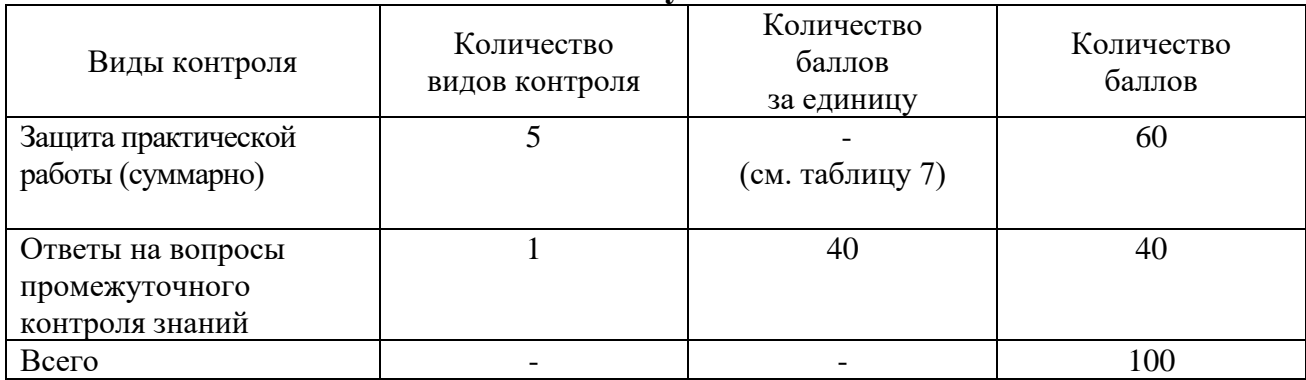

#### **Итоговая сумма баллов**

Таблица 9

### **Балльно-рейтинговая система контроля успеваемости**

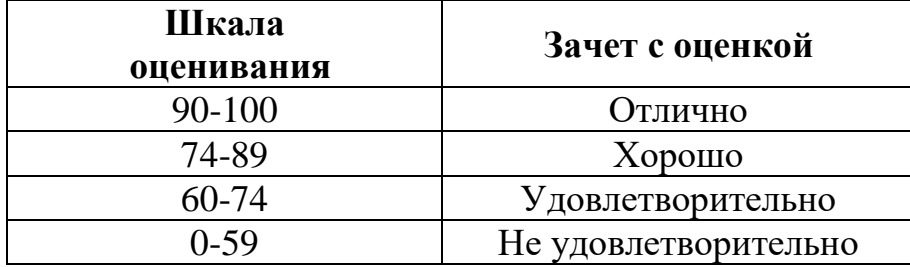

Студенты, набравшие по итогам балльно-рейтинговой системы более 59% рейтинга, получают зачет с соответствующей оценкой, студенты, не набравшие требуемые баллы должны еще раз пройти промежуточную аттестацию.

### <span id="page-19-2"></span><span id="page-19-1"></span>**7. Учебно-методическое и информационное обеспечение дисциплины**

## **7.1 Основная литература**

<span id="page-19-3"></span>1. Биткова, Л. А. Правоведение: термины, понятия, категории: учебное пособие / Л. А. Биткова; Российский гос. аграрный ун-т - МСХА им. К. А. Тимирязева (Москва). — Электрон. текстовые дан. — Москва: РГАУ-МСХА им. К. А. Тимирязева, 2011 — 90 с. — Коллекция: Учебная и учебно-

методическая литература. — Режим доступа : http://elib.timacad.ru/dl/local/262.pdf. - Загл. с титул. экрана. - Электрон. версия печ. публикации.

2. Биткова, Л. А. Информационное право: методические указания / Л. А. Биткова; Российский государственный аграрный университет - МСХА имени К. А. Тимирязева (Москва), Гуманитарно-педагогический факультет, Кафедра правоведения. — Электрон. текстовые дан. — Москва: Реарт, 2017 — 68 с. — Коллекция: Учебная и учебно-методическая литература. — Режим доступа : http://elib.timacad.ru/dl/local/d9372.pdf. - Загл. с титул. экрана. - Электрон. версия печ. публикации.

### **7.2 Дополнительная литература**

3. Биткова, Л. А.. Правоведение: методические указания для практических занятий / Л. А. Биткова, И. П. Якушева; Российский государственный аграрный университет - МСХА имени К. А. Тимирязева (Москва), Гуманитарнопедагогический факультет, Кафедра правоведения. — Электрон. текстовые дан. — Москва: РГАУ-МСХА им. К. А. Тимирязева, 2015 — 80 с. — Коллекция: Учебная и учебно-методическая литература. — Режим доступа : http://elib.timacad.ru/dl/local/126.pdf. - Загл. с титул. экрана. - Электрон. версия печ. публикации.

4. Биткова, Л. А.. Административное право: учебное пособие / Л. А. Биткова; Российский гос. аграрный ун-т - МСХА им. К. А. Тимирязева (Москва). — Электрон. текстовые дан. — Москва: РГАУ-МСХА им. К. А. Тимирязева, 2015 — 188 с. — Коллекция: Учебная и учебно-методическая литература. — Режим доступа : http://elib.timacad.ru/dl/local/237.pdf. - Загл. с титул. экрана.

### **7.3 Нормативные правовые акты**

<span id="page-20-0"></span>1. Федеральный закон «Об информации, информационных технологиях и о защите информации» от 06.04.2011 N 65-ФЗ.

2. ГОСТ 15971-90 Системы обработки информации. Термины и определения.

## <span id="page-20-1"></span>**8. Перечень ресурсов информационно-телекоммуникационной сети «Интернет», необходимых для освоения дисциплины**

Для самостоятельного изучения разделов и подготовки к занятиям могут быть использованы следующие ресурсы:

1. http:// [www.consultant.ru](http://www.consultant.ru/) – "Консультант Плюс" - законодательство РФ: кодексы, законы, указы, постановления Правительства Российской Федерации, нормативные акт (открытый доступ).

2. http:// www.garant.ru – "Законодательство - законы и кодексы Российской Федерации. Полные тексты документов в последней редакции. Аналитические профессиональные материалы. Новости законодательства РФ" (открытый доступ).

# <span id="page-21-0"></span>**9. Перечень программного обеспечения и информационных справочных систем**

Таблица 10

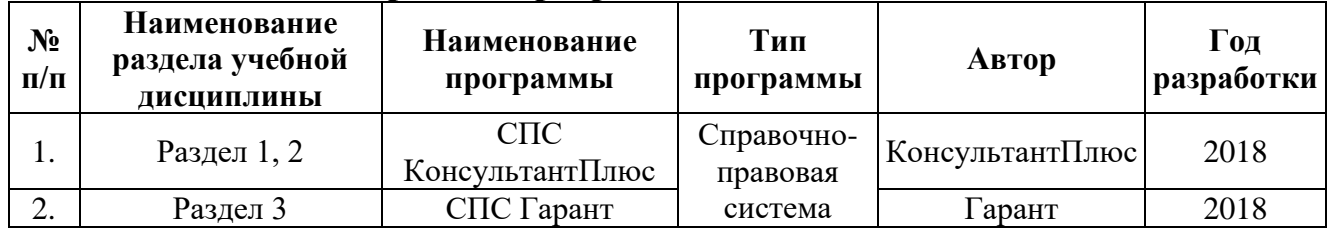

#### **Перечень программного обеспечения**

# **10. Описание материально-технической базы, необходимой для осуществления образовательного процесса по дисциплине**

<span id="page-21-1"></span>Освоение теоретических основ курса «Справочно-правовые системы в финансах» предусматривает прослушивание и проработку материалов лекций, работу с рекомендованными литературными источниками и интернетресурсами. Лекции читаются в аудиториях, оснащенных мультимедийной техникой, на основе подготовленных лектором презентаций с применением активных и интерактивных образовательных технологий.

Практические навыки по курсу «Справочно-правовые системы в финансах» приобретаются путем выполнения практических работ.

Для проведения практических занятий по дисциплине «Справочноправовые системы в финансах» необходим компьютерный класс с предустановленным на ПЭВМ программным обеспечением, указанным в п. 9.

Таблица 11

## **Сведения об обеспеченности специализированными аудиториями, кабинетами, лабораториями**

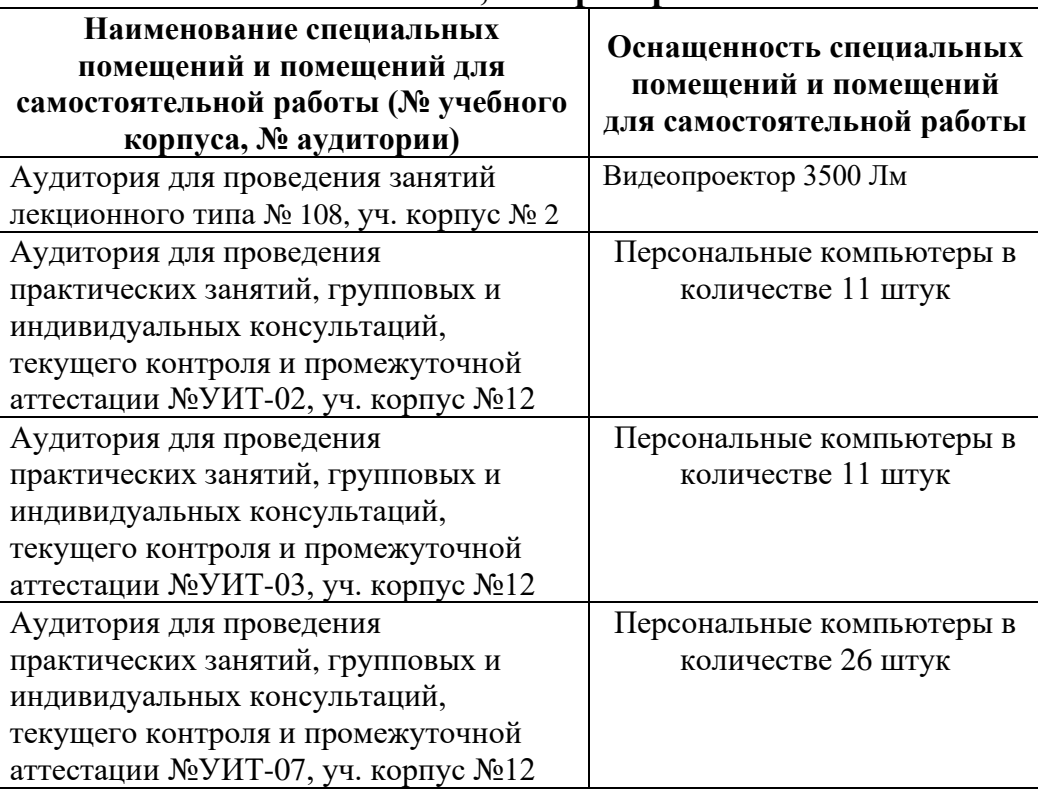

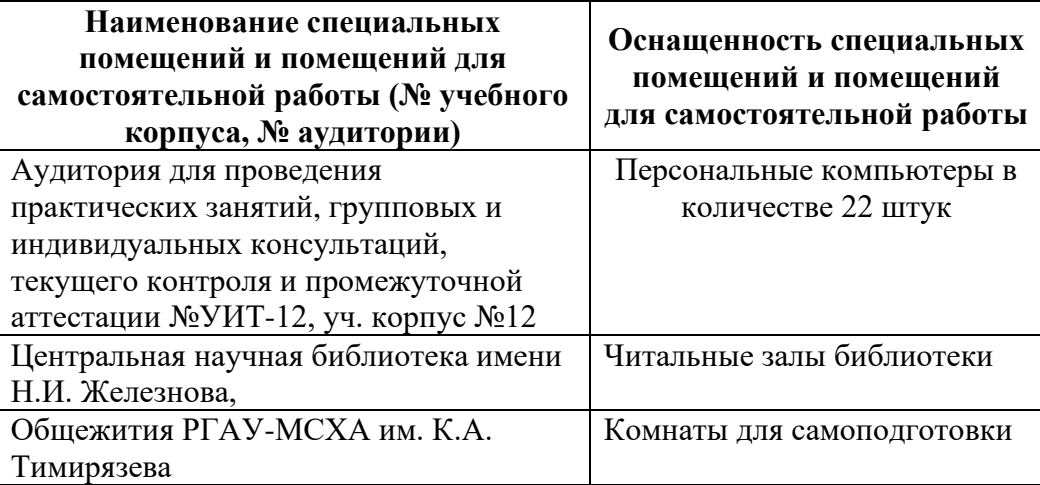

#### <span id="page-22-0"></span>**11. Методические рекомендации студентам по освоению дисциплины**

Посещение лекционных (с конспектированием рассматриваемых вопросов) и практических занятий (с выполнением практических работ), а также проработка рекомендуемой литературы являются необходимым и достаточным условием для получения знаний, практических умений и навыков по изучаемой дисциплине.

Подготовка студентов к занятиям носит индивидуальный характер, но такая подготовка должна включать чтение конспектов лекций и рекомендуемой литературы, что позволяет усвоить необходимые знания по изучаемой теме.

Для получения консультаций по вопросам, ответы на которые студент не смог найти в процессе проработки материалов, предусмотрено внеаудиторное время.

Самостоятельная работа студентов организуется в объеме, предусмотренном данной рабочей программой. Самостоятельная работа формирует навыки поиска необходимой информации и способствует лучшему усвоению материала.

#### Виды и формы отработки пропущенных занятий

Студент, пропустивший лекционное занятие, обязан представить конспект пропущенной лекции. При пропуске практического занятия студент обязан получить у преподавателя индивидуальный вариант, выполнить и защитить его. Прием и защита индивидуального задания проводится в часы и дни, устанавливаемые преподавателем.

#### 12. Методические рекомендации преподавателям по организации обучения по лиспиплине

Реализация компетентностного подхода должна предусматривать широкое использование в учебном процессе активных и интерактивных форм проведения занятий (работы с ПК, мастер-классов и прочее) в сочетании с внеаудиторной работой с целью формирования и развития профессиональных навыков обучающихся.

Контроль знаний студентов проводится в формах текущей и промежуточной аттестаций. Текущая аттестация студентов проводится постоянно на практических занятиях с помощью контроля результатов выполнения практических заданий, а также на контрольной неделе. Промежуточная аттестация студентов проводится в форме зачета с оценкой.

#### Программу разработала:

Худякова Е.В., д.э.н., проф.

Белоярская Т.С., ст. преп., Ханжиян К.И., ст. преп.

(подпись)  $\overline{\partial}$ exity (полпись)

#### **РЕЦЕНЗИЯ**

## **на рабочую программу дисциплины Б1.В.ДВ.02.02 «Справочно-правовые системы в финансах» ОПОП ВО по направлению 38.03.01 «Экономика» направленность «Финансы и кредит» (квалификация выпускника – бакалавр)**

Макуниной Ириной Викторовной, доцентом кафедры бухгалтерского учета института экономики и управления АПК (далее по тексту рецензент), проведено рецензирование рабочей программы дисциплины «Справочно-правовые системы в финансах» ОПОП ВО по направлению 38.03.01 «Экономика», направленность «Финансы и кредит» (бакалавриат) разработанной в ФГБОУ ВО «Российский аграрный университет – МСХА имени К.А. Тимирязева», на кафедре прикладной информатики (разработчики – Худякова Елена Викторовна, д.э.н., профессор кафедры прикладной информатики, Белоярская Татьяна Сергеевна, Ханжиян Карина Ивановна, ст. преподаватели кафедры прикладной информатики).

Рассмотрев представленные на рецензирование материалы, рецензент пришел к следующим выводам:

1. Предъявленная рабочая программа дисциплины «Справочно-правовые системы в финансах» (далее по тексту Программа) *соответствует* требованиям ФГОС ВО по направлению 38.03.01 «Экономика»». Программа *содержит* все основные разделы, *соответствует* требованиям к нормативно-методическим документам.

2. Представленная в Программе *актуальность* учебной дисциплины в рамках реализации ОПОП ВО *не подлежит сомнению* – дисциплина относится к дисциплинам по выбору вариативной части учебного цикла – Б1.В.ДВ.

3. Представленные в Программе *цели* дисциплины *соответствуют* требованиям ФГОС ВО направления 38.03.01 «Экономика»».

4. В соответствии с Программой за дисциплиной «Справочно-правовые системы в финансах» закреплено две общепрофессиональные (ОПК-1, ОПК-2) и две профессиональные (ПК-8, ПК-10) *компетенции*. Дисциплина «Справочноправовые системы в финансах» и представленная Программа *способна реализовать* их в объявленных требованиях.

5. *Результаты обучения*, представленные в Программе в категориях знать, уметь, владеть *соответствуют* специфике и содержанию дисциплины и *демонстрируют возможность* получения заявленных результатов.

6. Общая трудоёмкость дисциплины «Справочно-правовые системы в финансах» составляет 3 зачётные единицы (108 часов).

7. Информация о взаимосвязи изучаемых дисциплин и вопросам исключения дублирования в содержании дисциплин *соответствует*  действительности. Дисциплина «Справочно-правовые системы в финансах» взаимосвязана с другими дисциплинами ОПОП ВО и Учебного плана по направлению 38.03.01 «Экономика» и возможность дублирования в содержании отсутствует.

8. Представленная Программа предполагает использование современных образовательных технологий, используемые при реализации различных видов учебной работы. Формы образовательных технологий *соответствуют* специфике дисциплины.

9. Программа дисциплины «Справочно-правовые системы в финансах» предполагает проведение занятий в интерактивной и активной форме.

10. Виды, содержание и трудоёмкость самостоятельной работы студентов, представленные в Программе, соответствуют требованиям к подготовке выпускников, содержащимся во ФГОС ВО направления 38.03.01 «Экономика».

11. Представленные и описанные в Программе формы текущей оценки знаний (защита практических работ), соответствуют специфике дисциплины и требованиям к выпускникам.

Форма промежуточного контроля знаний студентов, предусмотренная Программой, осуществляется в форме зачета с оценкой во 2 семестре, что соответствует статусу дисциплины по выбору, как дисциплины вариативной части учебного цикла - Б1.В.ВД ФГОС ВО направления 38.03.01 «Экономика».

12. Формы оценки знаний, представленные в Программе, соответствуют специфике дисциплины и требованиям к выпускникам.

13. Учебно-методическое обеспечение дисциплины представлено: основной литературой - 2 источника (базовый учебник), дополнительной литературой -2 наименования, Интернет-ресурсы - 2 источника и соответствует требованиям ФГОС ВО направления 38.03.01 «Экономика».

14. Материально-техническое обеспечение дисциплины соответствует специфике дисциплины «Справочно-правовые системы в финансах» и обеспечивает использование современных образовательных, в том числе интерактивных метопов обучения.

15. Методические рекомендации студентам и методические рекомендации преподавателям по организации обучения по дисциплине дают представление о специфике обучения по дисциплине «Справочно-правовые системы в финансах».

#### **ОБЩИЕ ВЫВОДЫ**

На основании проведенного рецензиирования можно сделать заключение, что характер, структура и содержание рабочей программы дисциплины «Справочноправовые системы в финансах» ОПОП ВО по направлению 38.03.01 «Экономика», направленность «Финансы и кредит» (квалификация выпускника - бакалавр), разработанной Худяковой Е.В., д.э.н., профессором кафедры прикладной информатики, Белоярской Т.С. и Ханжиян К.И. ст. преподавателями кафедры прикладной информатики, соответствует требованиям ФГОС ВО, современным требованиям экономики, рынка труда и позволит при её реализации успешно обеспечить формирование заявленных компетенций.

Рецензент: И.В. Макунина, к.э.н., доцент кафедры бухгалтерского учета института экономики и управления АПК, ФГБОУ ВО РГАУ-МСХА имени К.А. Ти- $\frac{d(20)}{d}$  op  $20\frac{2}{\sigma}$ r. мирязева *Mouf* 

24